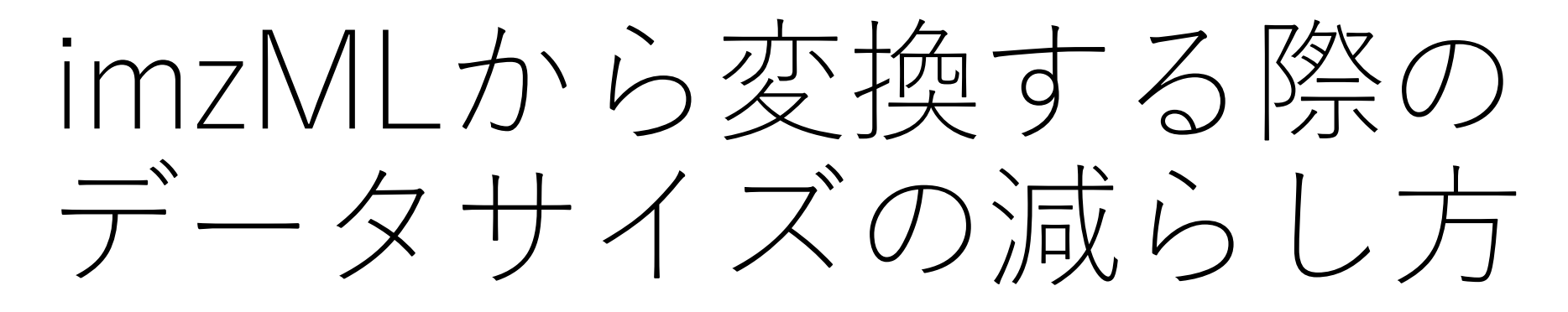

Imdx コンバーター

# データサイズを減らす方法

- 1. 領域を絞る
- 2. m/z範囲を絞る
- 3. ダウンサンプリング
- 4. サンプリング間隔を大きくする
	- 1. Processed タイプの imzML もしくはThermo Fisher RAW 形式の場 合

IMDX コンバーター

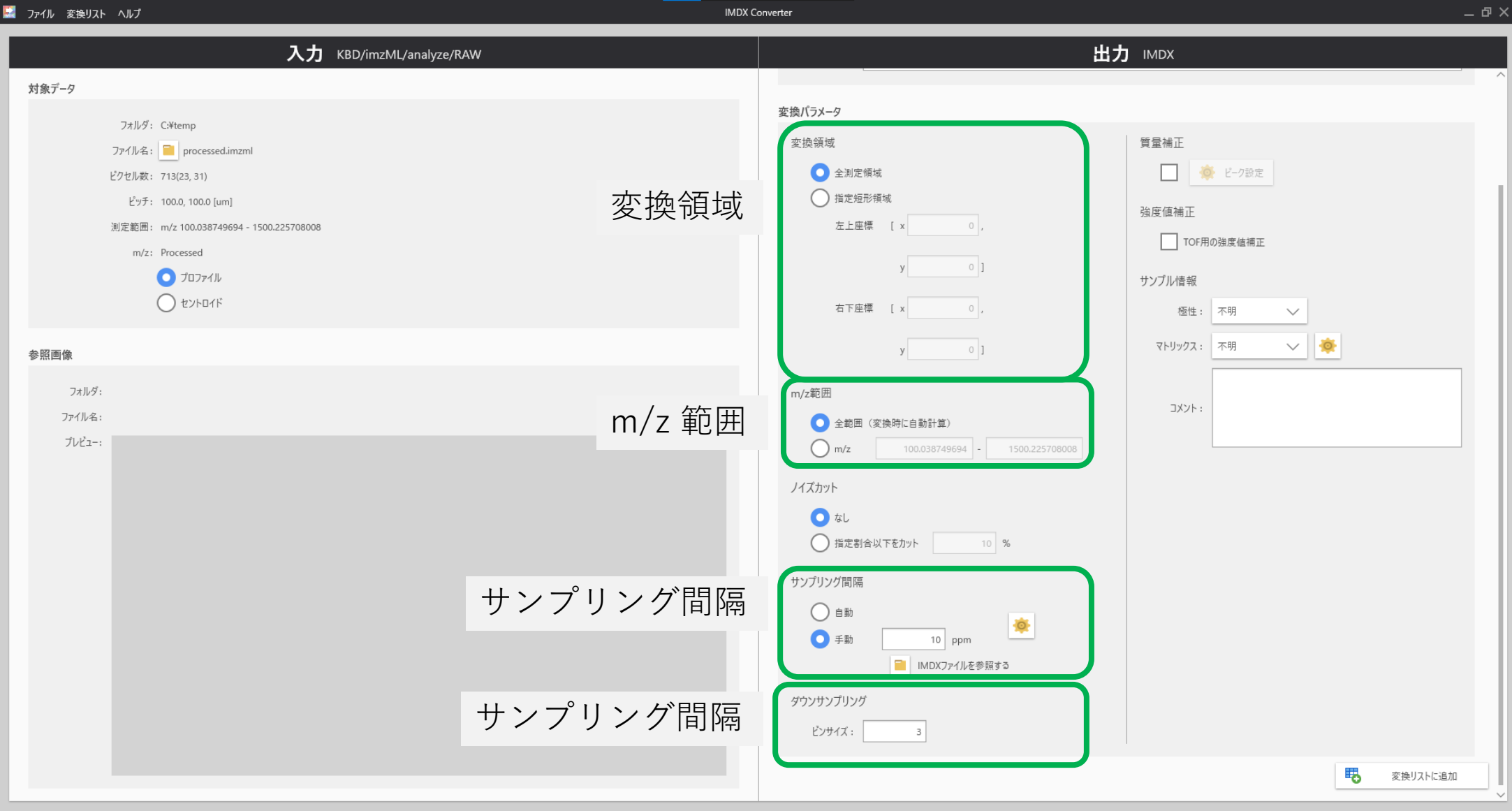

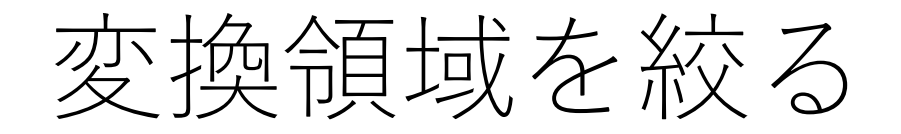

#### 必要な領域だけ変換します。 単位は測定点数です。

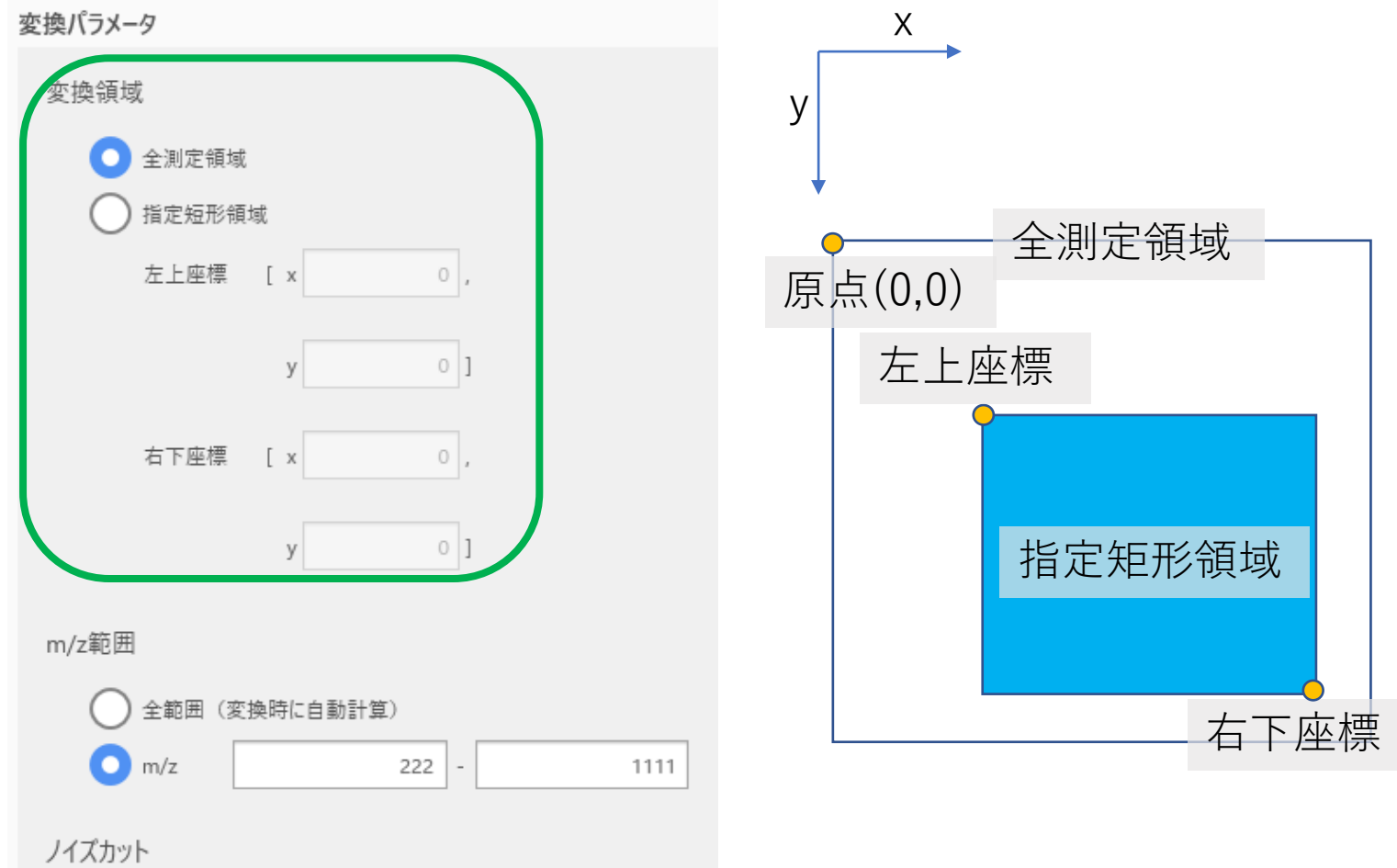

m/z範囲を絞る

m/z範囲を必要な範囲に限定します。

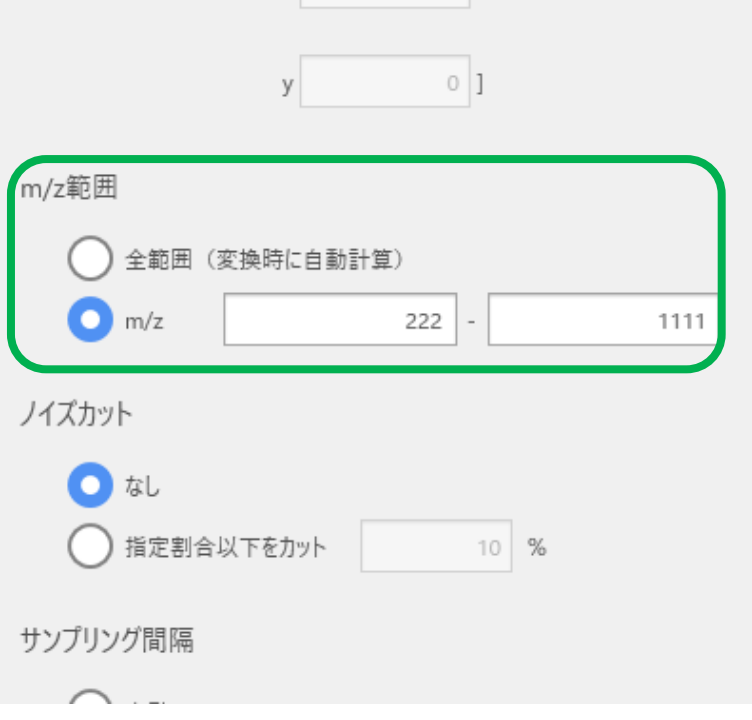

# サンプリング間隔を変えます。

### Processed タイプの imzML もしく はThermo Fisher RAW 形式の場合

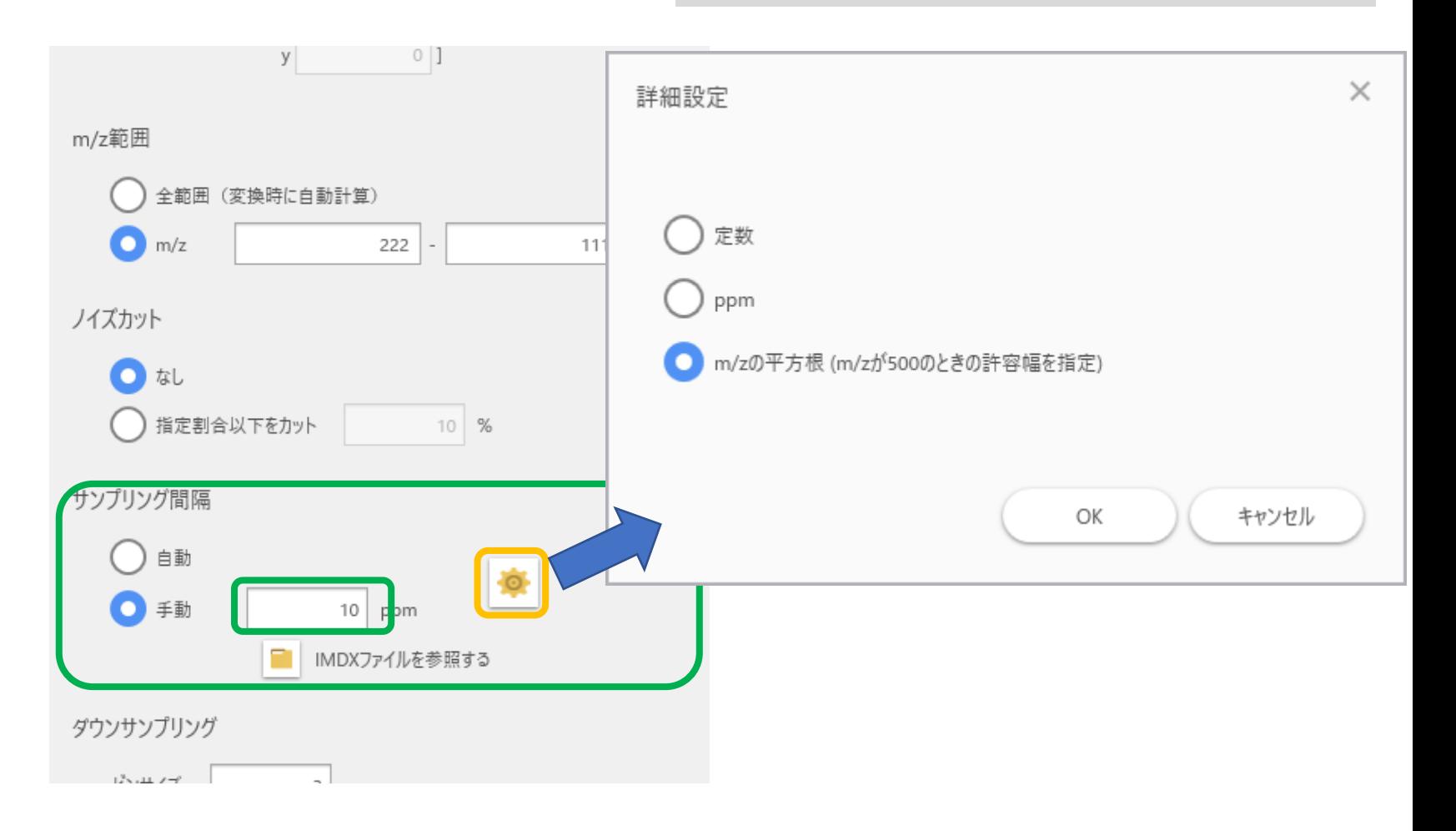

# サンプリング間隔の目安

- "自動"および"定数":一定間隔が用いられます。 • "自動"の場合はデータ内の最小間隔です。 ※データサイズが大きくなりがちです。
- PPM: m/zに比例して間隔が広がります。
	- **FT型MS**に使用してください。
	- 目安は(分解能x10)の逆数
		- 分解能100k: 1/100k/10=1ppm
- m/zの平方根: m/zの平方根に比例して間隔が広がります。
	- **TOF型MS**に使用してください。
	- m/z500の分解能を基に設定してください。
		- 分解能10k: 500/10k/10 = 0.005Da

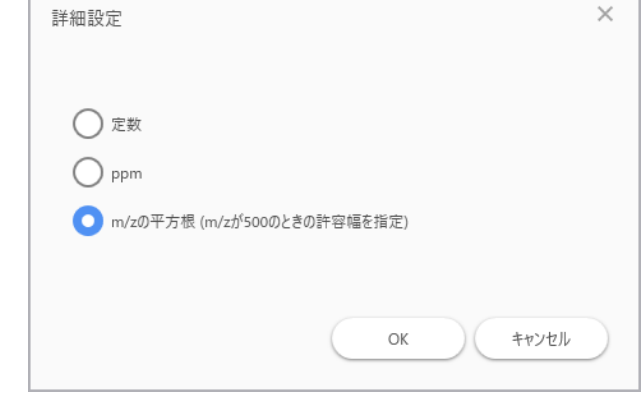

ダウンサンプリング

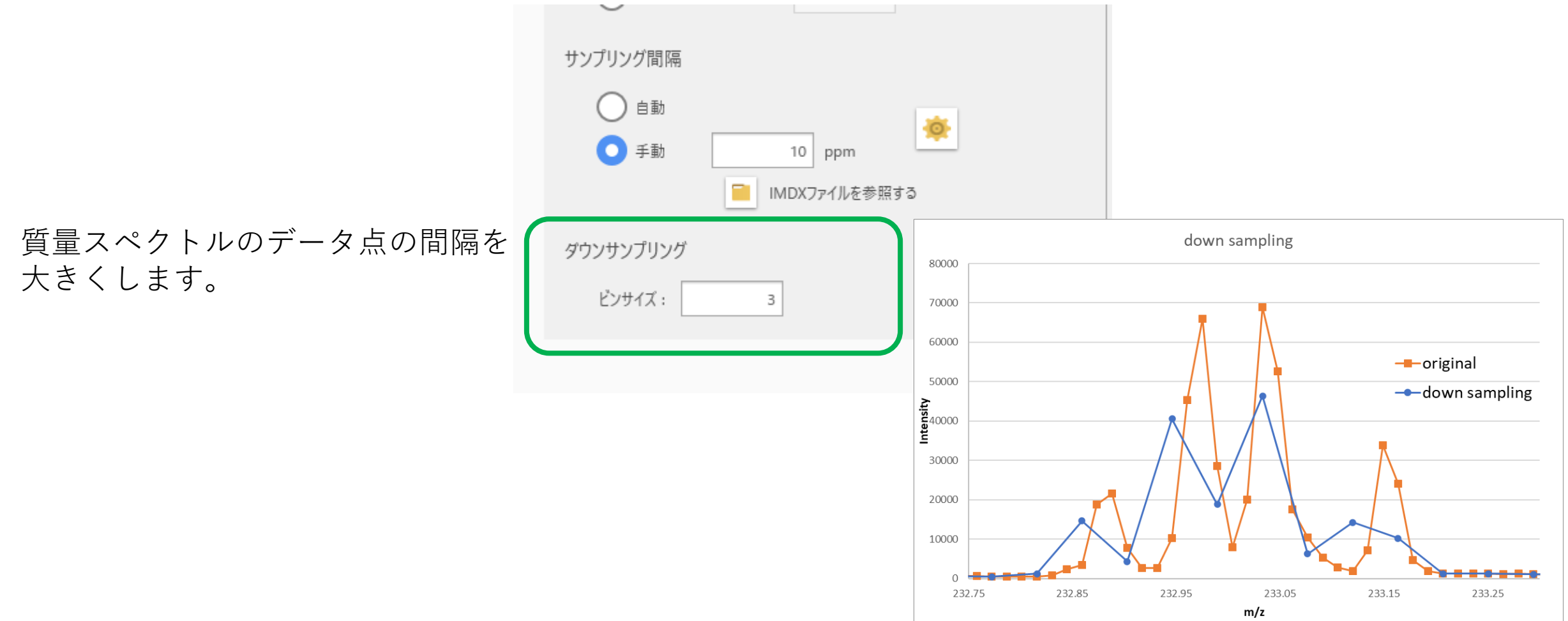